## The book was found

# Linux Programming: Building And Debugging

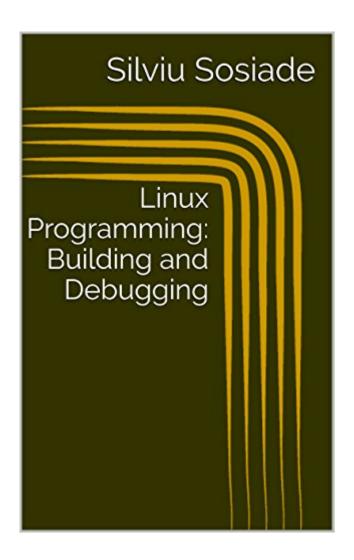

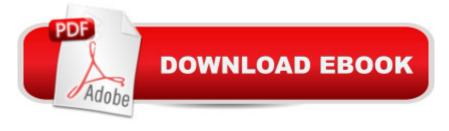

### **Synopsis**

This book is a practical introduction on how to build and debug programs in Linux. The book covers the following topics:\* building a program, compilation and linking\* overview of GNU C/C++ compiler\* building programs from multiple modules\* make and makefiles\* static and dynamic libraries in Linux\* debugging programs\* detecting memory leaksThe book is addressed to beginners in Linux programming as well as those who have programmed using other environments and operating systems before (Windows, for example) and who now want to learn how to develop programs in Linux.

#### **Book Information**

File Size: 1005 KB

Print Length: 114 pages

Simultaneous Device Usage: Unlimited

Publication Date: April 2, 2016

Sold by:Â Digital Services LLC

Language: English

ASIN: B01DS6H8UW

Text-to-Speech: Enabled

X-Ray: Not Enabled

Word Wise: Not Enabled

Lending: Not Enabled

Enhanced Typesetting: Enabled

Best Sellers Rank: #696,175 Paid in Kindle Store (See Top 100 Paid in Kindle Store) #53 in Books > Computers & Technology > Programming > Languages & Tools > Debugging #77 in Books > Computers & Technology > Programming > Languages & Tools > Compiler Design #218 in Books > Computers & Technology > Programming > Languages & Tools > Compilers

#### Download to continue reading...

LINUX: Linux Command Line, Cover all essential Linux commands. A complete introduction to Linux Operating System, Linux Kernel, For Beginners, Learn Linux in easy steps, Fast! A Beginner's Guide Linux: Linux Guide for Beginners: Command Line, System and Operation (Linux Guide, Linux System, Beginners Operation Guide, Learn Linux Step-by-Step) Programming #8:C Programming Success in a Day & Android Programming In a Day! (C Programming, C++programming, C++programming, C++programming language, Android, Android Programming, Android Games) Programming #57: C++

Programming Professional Made Easy & Android Programming in a Day (C++ Programming, C++ Language, C++for beginners, C++, Programming ... Programming, Android, C, C Programming) Linux Programming: Building and Debugging DOS: Programming Success in a Day: Beginners guide to fast, easy and efficient learning of DOS programming (DOS, ADA, Programming, DOS Programming, ADA ... LINUX, RPG, ADA Programming, Android, JAVA) Raspberry Pi 2: Raspberry Pi 2 Programming Made Easy (Raspberry Pi, Android Programming, Programming, Linux, Unix, C Programming, C+ Programming) Linux: Linux Mastery. The Ultimate Linux Operating System and Command Line Mastery (Operating System, Linux) Programming #45: Python Programming Professional Made Easy & Android Programming In a Day! (Python Programming, Python Language, Python for beginners, ... Programming Languages, Android Programming) The Linux Programming Interface: A Linux and UNIX System Programming Handbook ASP.NET: Programming success in a day: Beginners guide to fast, easy and efficient learning of ASP.NET programming (ASP.NET, ASP.NET Programming, ASP.NET ... ADA, Web Programming, Programming) C#: Programming Success in a Day: Beginners guide to fast, easy and efficient learning of C# programming (C#, C# Programming, C++ Programming, C++, C, C Programming, C# Language, C# Guide, C# Coding) FORTRAN Programming success in a day:Beginners guide to fast, easy and efficient learning of FORTRAN programming (Fortran, Css, C++, C, C programming, ... Programming, MYSQL, SQL Programming) Prolog Programming; Success in a Day: Beginners Guide to Fast, Easy and Efficient Learning of Prolog Programming (Prolog, Prolog Programming, Prolog Logic, ... Programming, Programming Code, Java) Parallel Programming: Success in a Day: Beginners' Guide to Fast, Easy, and Efficient Learning of Parallel Programming (Parallel Programming, Programming, ... C++ Programming, Multiprocessor, MPI) Programming: Computer Programming for Beginners: Learn the Basics of Java, SQL & C++ - 3. Edition (Coding, C Programming, Java Programming, SQL Programming, JavaScript, Python, PHP) Android: Programming in a Day! The Power Guide for Beginners In Android App Programming (Android, Android Programming, App Development, Android App Development, ... App Programming, Rails, Ruby Programming) R Programming: Learn R Programming In A DAY! - The Ultimate Crash Course to Learning the Basics of R Programming Language In No Time (R, R Programming, ... Course, R Programming Development Book 1) Accelerated Linux Core Dump Analysis: Training Course Transcript with GDB Practice Exercises (Pattern-Oriented Software Diagnostics, Forensics, Prognostics, Root Cause Analysis, Debugging Courses) Computer Programming Box Set (4 in 1): Linux, Raspberry Pi, Evernote, and Python Programming for Beginners (Computer Programming & Operating Systems)

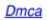